# Bits, Ints and Floats, Vim

COMP201 Lab 2 Spring 2024

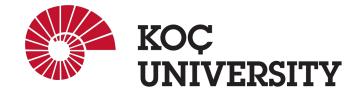

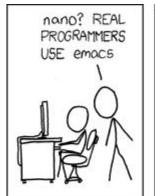

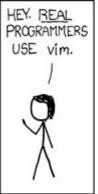

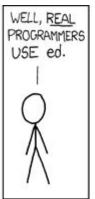

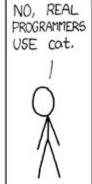

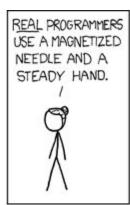

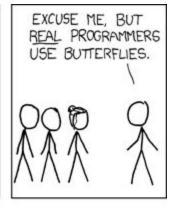

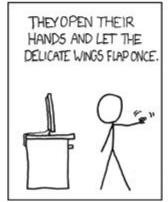

THE DISTURBANCE RIPPLES OUTWARD, CHANGING THE FLOW OF THE EDDY CURRENTS IN THE UPPER ATMOSPHERE.

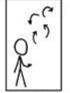

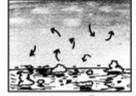

THESE CAUSE MOMENTARY POCKETS OF HIGHER-PRESSURE AIR TO FORM,

WHICH ACT AS LENSES THAT DEFLECT INCOMING COSMIC RAYS, FOCUSING THEM TO STRIKE THE DRIVE PLATTER AND FLIP THE DESIRED BIT.

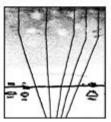

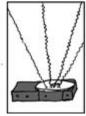

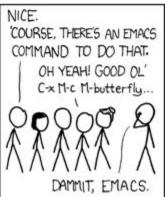

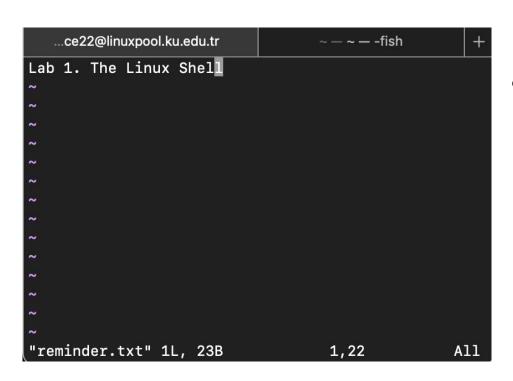

#### Normal mode

- The default mode when launching Vim
- Mainly allows navigating through text
- Press u or type :undo (then Enter) to undo
- Type :redo (then Enter) to redo
- Cannot type in this mode!

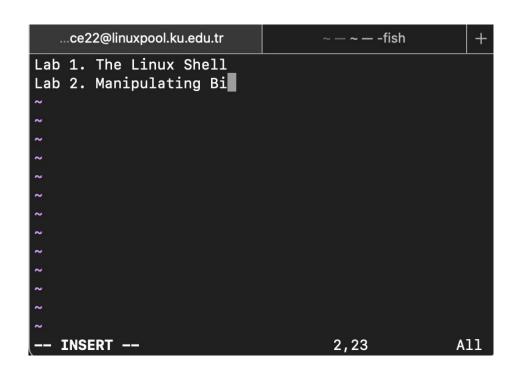

#### Insert mode

- Every character you type is put to the file.
- Cue the --INSERT-- on the left bottom
- To switch from normal mode to insert mode, type i in the normal mode.
- To switch back to normal mode, press esc

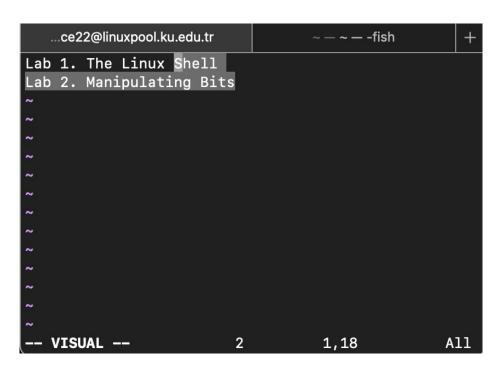

#### Visual mode

- Allows selecting a text block with arrow keys.
- After selecting the block:
  - Type **d** to delete the block
  - Type **x** to cut the block
  - Type **y** to copy the block
  - Type **p** to paste copied (or cut) block
- To switch from normal mode to visual mode, type v.
- o To switch back to normal mode, type **Esc**.

## **Basic Commands in Vi/Vim (in Normal Mode)**

- Basic navigation: Arrow keys
- Navigating across words: w (next word), b (beginning of word), e (end of word)
- **Jumping in a line:** 0 (beginning of line), \$ (end of line)
- Jumping in a file: gg (beginning of file), G (end of file), :{num}<Enter> (moving to line number num)
- Searching for a string: /{regex}, n (moving forward to find the next match), N (moving backward to find a previous match)
- Quitting a file without saving: :q
- Quitting a file by discarding modification: :q!
- Saving a file without quitting the file: :w
- Saving a file and quitting it: :x

# Bitwise Operations and Bit Representation of Integers & Floats

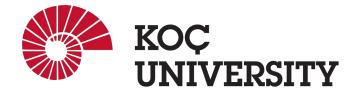

## **Bitwise Operations**

- In today's lab practice, you are going to use some bitwise operators.
  - o & ^ >> +
  - Examples of bitwise operations:
    - Getting least significant 2 bits of 1110:
      - 1110 & 0011 = 0010
    - Flipping least significant 2 bits of 1110:
      - 1110 ^ 0011 = 1101
    - Arithmetic right shifting 1010 by 2 bits:
      - 1010 >> 2 = 1110
    - Getting the most significant 2 bits of 1010:
      - (1010 >> 2) & 0011 = 1110 & 0011 = 0010

### **Bitwise Operations at Byte Level**

Getting the least 4-bits of 0x6e

0x6e & 0x0f = 01101110 & 00001111 = 00001110 = 0x0e

Flipping the least significant 4-bits of 0x6e

 $0x6e ^0x0f = 01101110 ^0x0001111 = 01100001 = 0x061$ 

Arithmetic right shifting 0xee by 4 bits

Oxee >> 4 = 11101110 >> 4 = 11111110 = 0xfe

Getting the most significant 4 bits of 0xe5

(0xe5 >> 4) & 0x0f = (11100101 >> 4) & 00001111 = 111111110 & 00001111 = 00001110 = 0x0e

## Two's Complement (Bit Representation of Integers)

- We represent a positive number by itself and a negative number by the two's complement of the corresponding positive number
- The two's complement of a number is the binary digits inverted, plus 1.

Standard addition works

 All bits are used to represent as many numbers as possible (efficient)

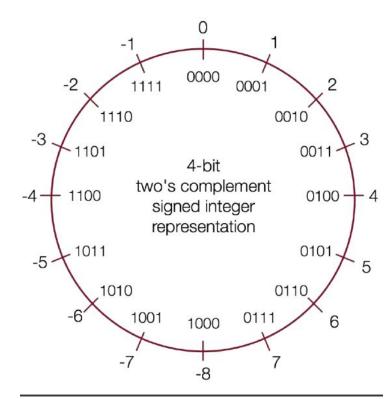

# Signed vs Unsigned

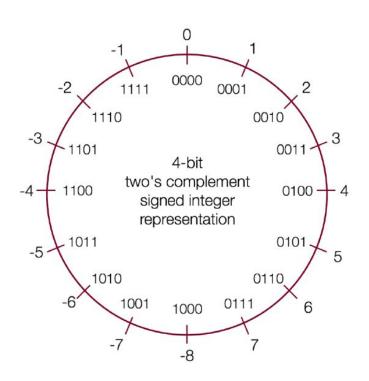

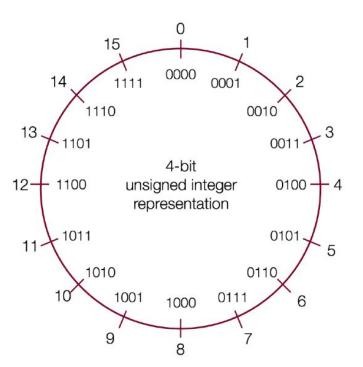

## Two's Complement Exercises

- minusOne return a value of -1
  - o Example: minusOne() = -1
  - Legal ops: ! ~ & ^ | + << >>
- negate return -x given x
  - Example: negate(5) = -5, negate(-4) = 4
  - Legal ops: ! ~ & ^ | + << >>
- **fitsShort** return 1 if x can be represented as a 16-bit, two's complement integer.
  - Examples: fitsShort(33000) = 0, fitsShort(-32768) = 1
  - Legal ops: ! ~ & ^ | + << >>

# Bit Representation of Floating Point Numbers (32-bits)

| S | exp    | frac    |
|---|--------|---------|
| 1 | 8 bits | 23 bits |

- 1 bit is for sign
- 8 bits are for exponent
- 23 bits are for fraction
- Bias =  $2^{(8-1)}$ -1 = 127
- How to read:
  - If exp > 0 (normalized), floating point number = (s?-1:1) \* (1.frac) \* 2 (exp 127)
  - If exp = 0 (denormalized), floating point number = (s?-1:1) \* (0.frac) \* 2 126

# Bit Representation of Floating Point Numbers (32-bits)

#### Not A Number (NaN):

| Sign | Exponent |  |  |  |     |   | Fraction    |
|------|----------|--|--|--|-----|---|-------------|
| any  | 1        |  |  |  | ••• | 1 | Any nonzero |

#### • ± Infinity (± ∞):

| Sign | Exponent | Fraction  |  |
|------|----------|-----------|--|
| any  | All ones | All zeros |  |

#### • Zero (0):

| Sign | Exponent  | Fraction  |  |
|------|-----------|-----------|--|
| any  | All zeros | All zeros |  |

### Now, the in lab assignment:)